## **ԳՈՄԵԼ, ՄԱՐԶԱՅԻՆ\_2008-2**

Напишите программу, которая будет читать три символа, а затем эти же символы выводить на экран.

## **Входные данные.**

- s1 символ
- s2 символ
- s3 символ

## **Выходные данные.**

- s1 символ
- s2 символ
- s3 символ

## **Пример.**

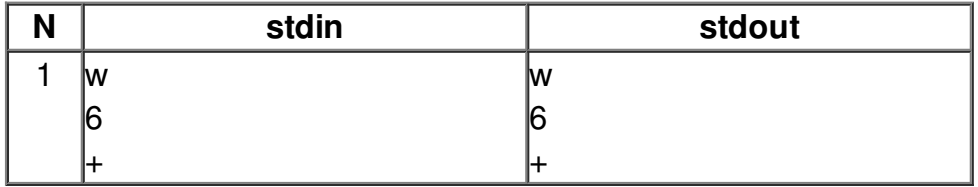